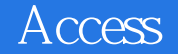

Access

- 13 ISBN 9787113057015
- 10 ISBN 7113057012

出版时间:2004-2-1

页数:272

版权说明:本站所提供下载的PDF图书仅提供预览和简介以及在线试读,请支持正版图书。

## www.tushu000.com

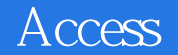

Access 2000/2002/2003 ISBN 9787113057015

**Access** 

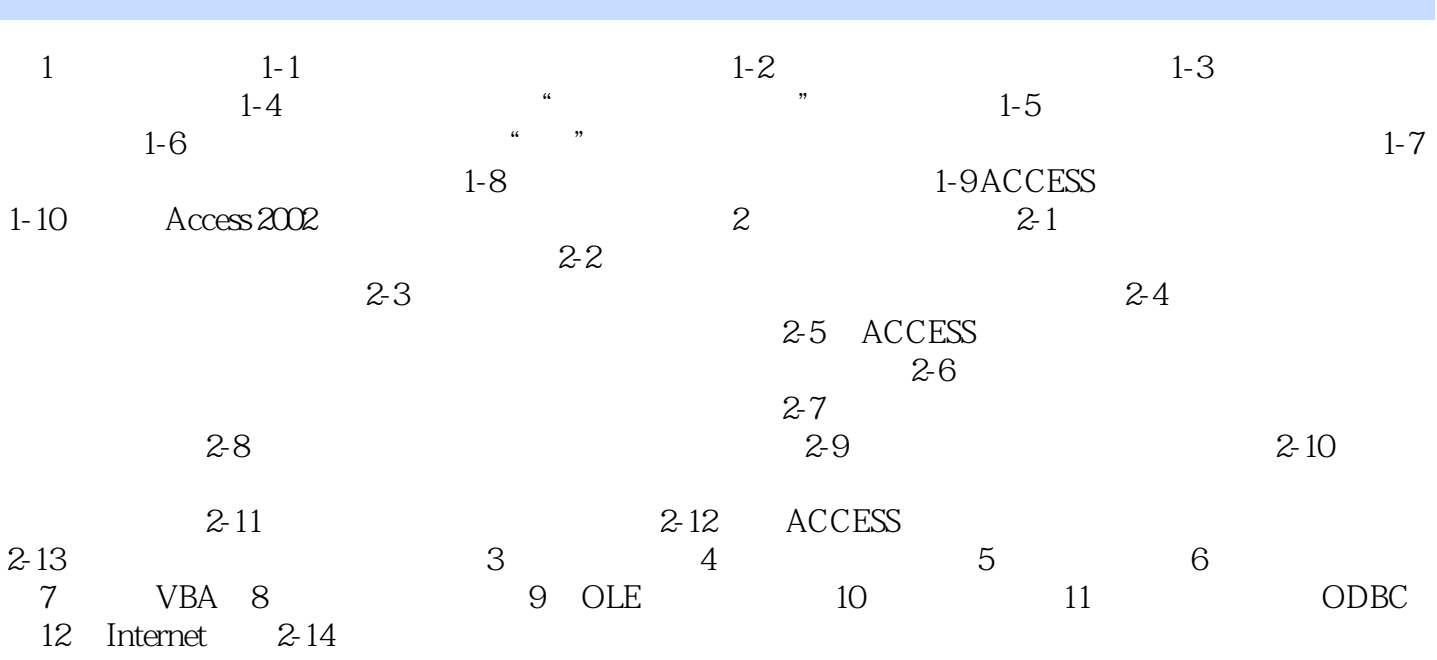

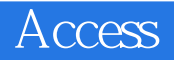

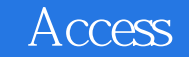

本站所提供下载的PDF图书仅提供预览和简介,请支持正版图书。

:www.tushu000.com